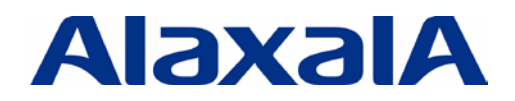

# AX シリーズ ポリシーベースルーティング 設定ガイド **資料サンプル**

# 初 版 (Rev.1)

資料 No. NTS-11-R-041

アラクサラネットワークス株式会社

## はじめに

AX シリーズ ポリシーベースルーティング設定ガイドは、アラクサラネットワークス社 AX シリーズの持つポリシ ーベースルーティング機能を用いて、システムポリシーに従い経路を決定するレイヤ 3 ネットワークシステムを 構築するための基本的な技術情報をシステムエンジニアの方へ提供し、動作概要の把握、システムの構築お よび安定稼動の一助を目的として書かれています。

#### 関連資料

・AX シリーズ製品マニュアル( <http://www.alaxala.com/jp/techinfo/manual/index.html> )

#### 本資料使用上の注意事項

本資料に記載の内容は、弊社が特定の環境において基本動作を確認したものであり、機能・性能・信頼性 についてあらゆる環境条件すべてにおいて保証するものではありません。弊社製品を用いたシステム構築の 一助としていただくためのものとご理解いただけますようお願いいたします。 **の注意事項**<br>載の内容は、弊社が特定の環境において基本動作を確認したものであり、機能・性能・信頼<br>主だくためのものとご理解いただけますようものではありません。弊社製品を用いたシステム構分<br>*だくためのものとご理解いただけますようお願いいた*します。<br>時のOS ソフトウェアページョンは特記の無い限り以下となっております。<br>6508 - Ver. 11.7<br>6508 - Ver. 11.7<br>は、改良のため予告なく変更する場合があります。<br>

本資料作成時の OS ソフトウェアバージョンは特記の無い限り以下となっております。

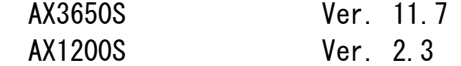

本資料の内容は、改良のため予告なく変更する場合があります。

#### 輸出時の注意

本製品を輸出される場合には、外国為替および外国貿易法の規制ならびに米国の輸出管理規制など外国 の関連法規をご確認の上、必要な手続きをお取りください。

なお、ご不明な場合は弊社担当営業にお問い合わせください。

#### 商標一覧

・アラクサラの名称およびロゴマークは、アラクサラネットワークス株式会社の商標および登録商標です。

・Ethernetは、富士ゼロックス(株)の登録商標です。

・イーサネットは、富士ゼロックス(株)の登録商標です。

・そのほかの記載の会社名、製品名は、それぞれの会社の商標もしくは登録商標です。

## 改訂履歴

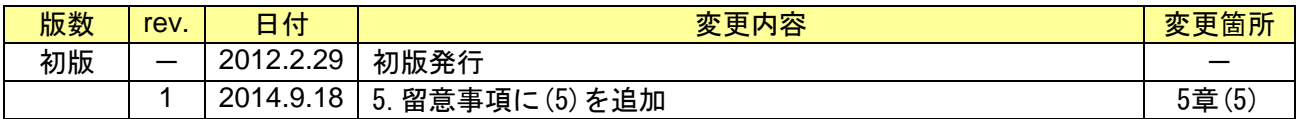

# 目次

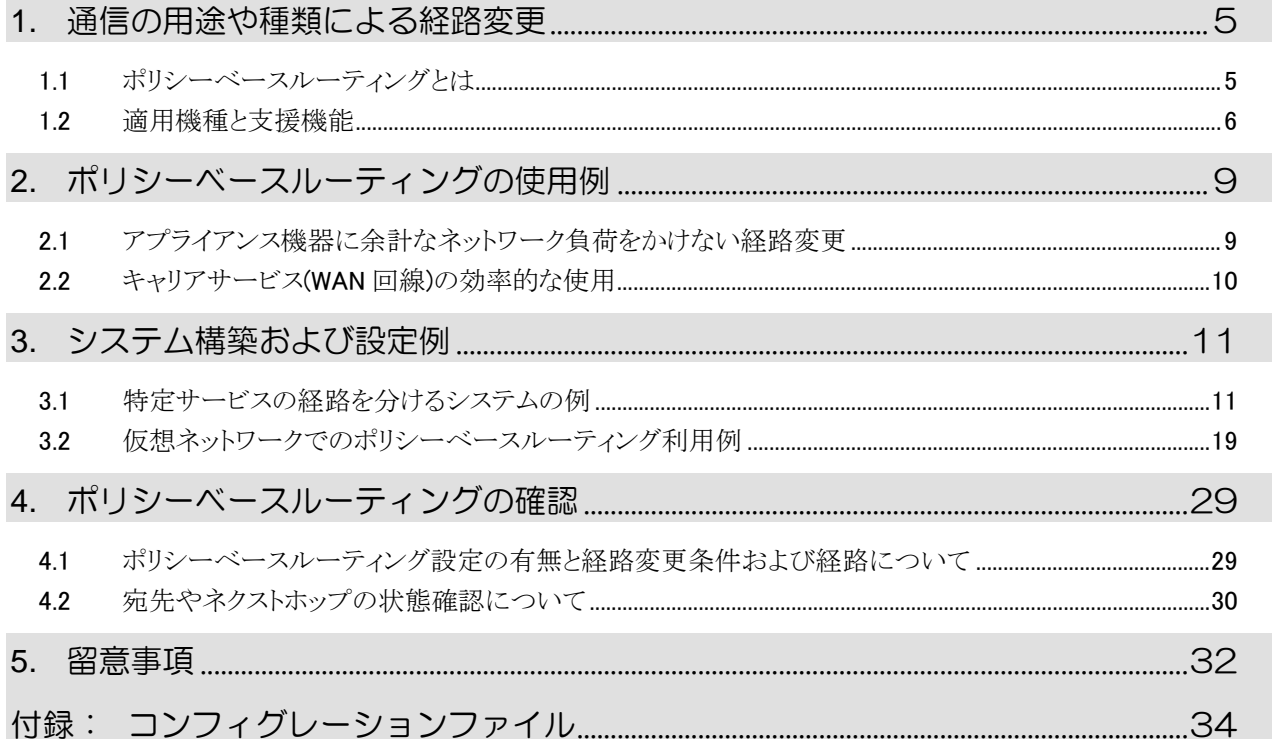

# <span id="page-4-0"></span>*1.*通信の用途や種類による経路変更

#### <span id="page-4-1"></span>1.1 ポリシーベースルーティングとは

一般にレイヤ 3 ネットワークにおける通信の経路は、経路情報を示したルーティングテーブルに従って決定 されます。しかしながら、通信の用途や種類などに応じて、その通信のみを専用の機器で扱いたい、別の回線 を経由させたい、などの理由で特定の条件に従う通信のみを通常とは異なる経路へ転送したい場合もあるかと 思います。これを実現するのがポリシーベースルーティングです。

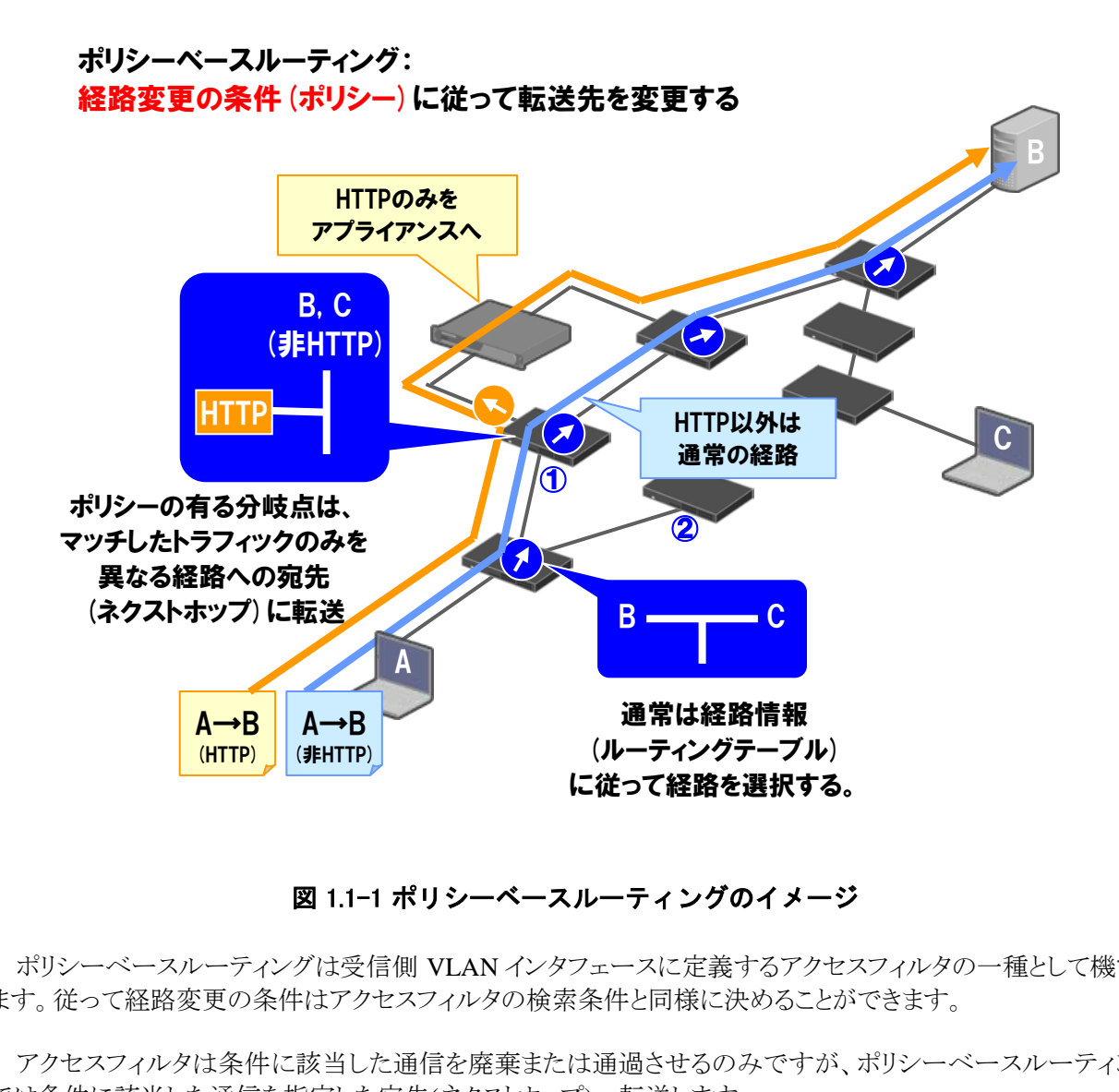

#### 図 1.1-1 ポリシーベースルーティングのイメージ

ポリシーベースルーティングは受信側 VLAN インタフェースに定義するアクセスフィルタの一種として機能し ます。従って経路変更の条件はアクセスフィルタの検索条件と同様に決めることができます。

アクセスフィルタは条件に該当した通信を廃棄または通過させるのみですが、ポリシーベースルーティング では条件に該当した通信を指定した宛先(ネクストホップ)へ転送します。

AX シリーズ ポリシーベースルーティング 設定ガイド(初版)

#### <span id="page-5-0"></span>1.2 適用機種と支援機能

ポリシーベースルーティングが適用できる機種と、支援機能の概要を以下に示します。

#### 1.2.1 適用機種

ポリシーベースルーティングは以下の製品および対応ソフトウェアにて適用が可能です。

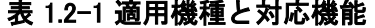

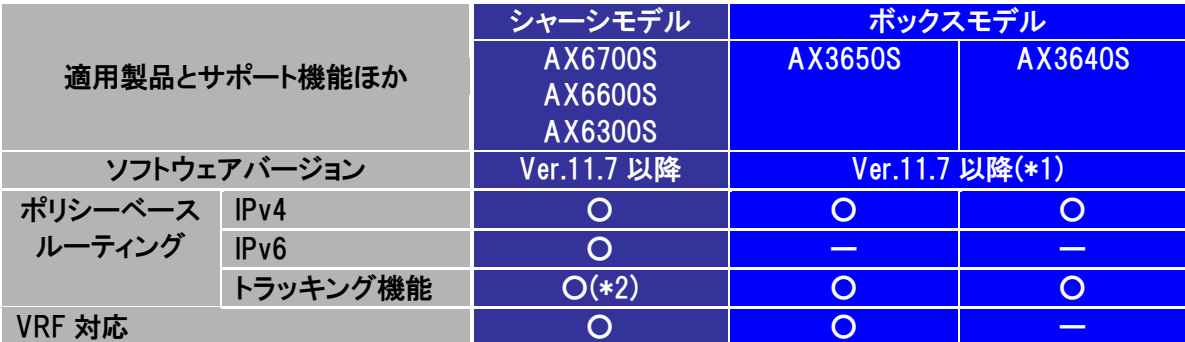

(\*1)アドバンストソフトウェアのみ。 (\*2)IPv4 のみ。

#### 1.2.2 収容条件

ポリシーベースルーティングに関する収容条件を以下に示します。

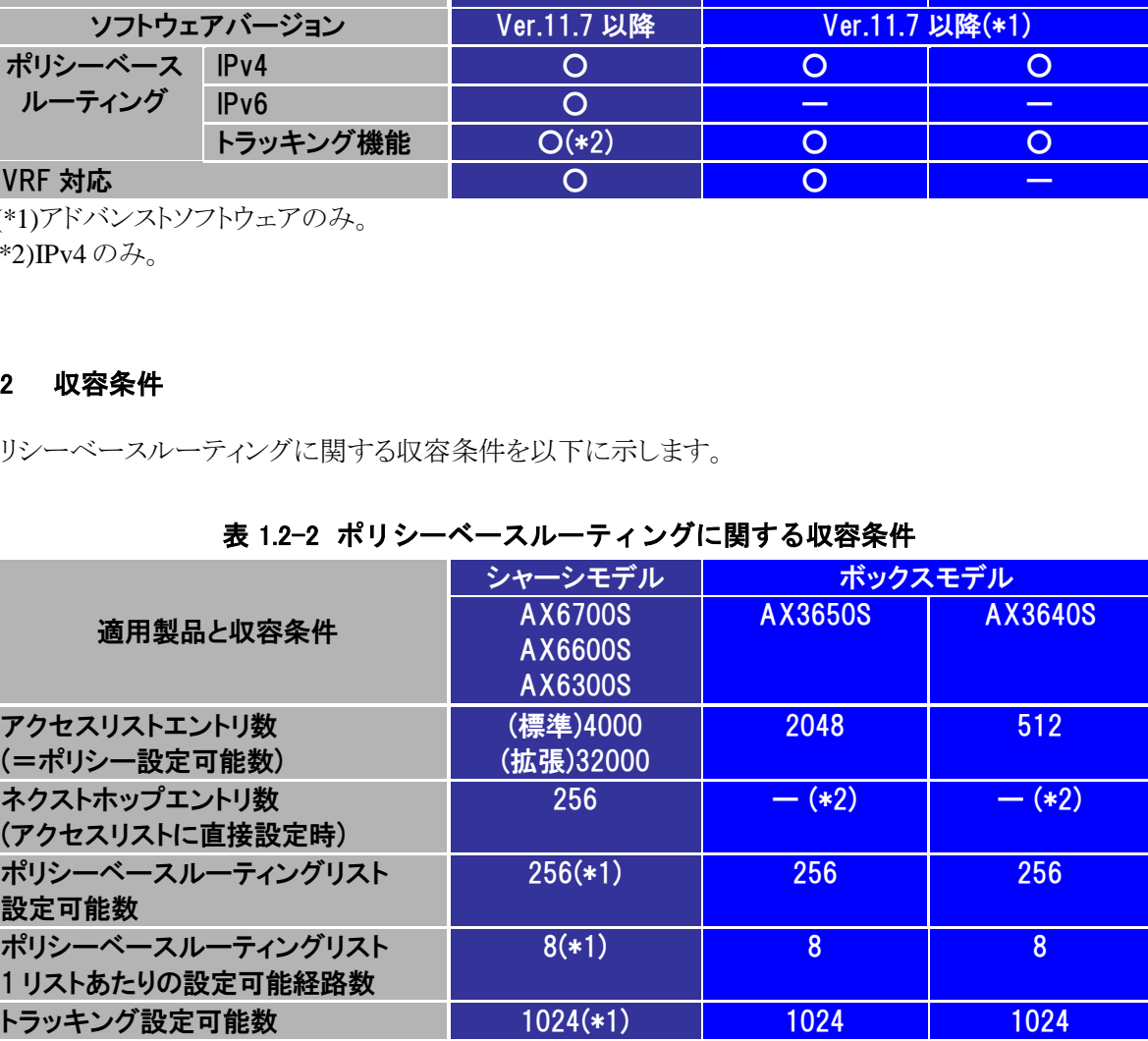

## 表 1.2-2 ポリシーベースルーティングに関する収容条件

(\*1)IPv4 のみ。

(\*2)ボックスモデルではポリシーベースルーティングリスト 形式でのみネクストホップを設定する。

#### 1.2.3 AX シリーズでのポリシーベースルーティングの特長

AX シリーズでサポートするポリシーベースルーティングでは、以下のような特長があります。

#### (1) 一つの条件で複数の宛先(ネクストホップ)を指定でき、冗長な経路設定も可能。(IPv4 のみ)

一つの経路変更の条件(ポリシー)に対し、複数のネクストホップを設定することができます。このためポリシー により変更する経路についても冗長性を持たせることが可能です。

AX シリーズのポリシーベースルーティングでは、複数のネクストホップを一つのグループにまとめた、ポリシ ーベースルーティングリストと呼ぶグループを経路変更の宛先として扱うことができ、1 グループあたり最大 8 経 路まで設定できます。

またポリシーベースルーティングリスト内に設定したネクストホップのいずれへも転送できない場合について も、廃棄するかルーティングテーブルによる通常の経路に従うかの選択ができます。

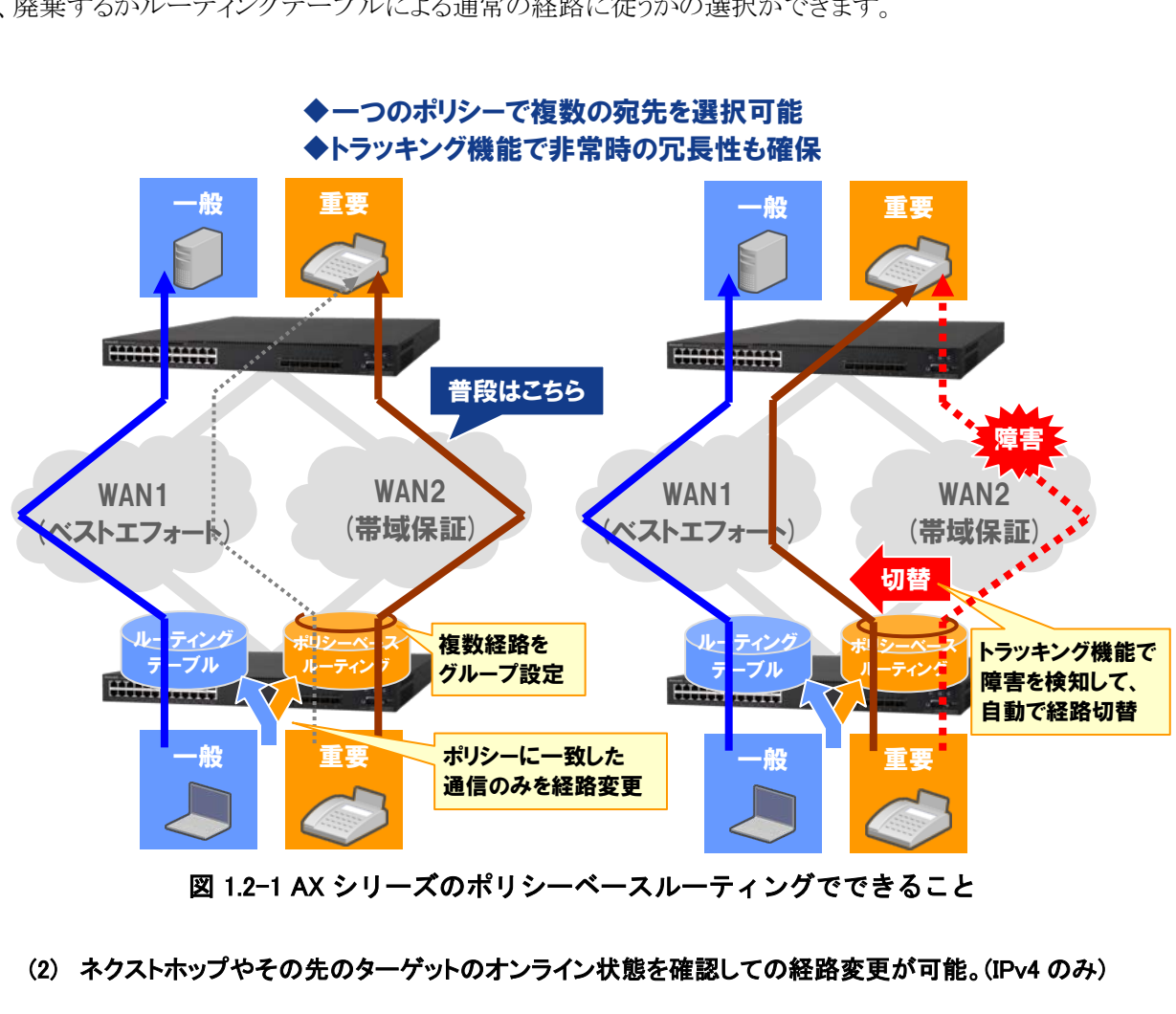

# ◆一つのポリシーで複数の宛先を選択可能

図 1.2-1 AX シリーズのポリシーベースルーティングでできること

#### (2) ネクストホップやその先のターゲットのオンライン状態を確認しての経路変更が可能。(IPv4 のみ)

ネクストホップとして指定する装置や、その先の回線が通信可能な状態にあるかを確認できます。このため ポリシーベースルーティングを使ったシステムでも可用性の高いシステムを構築することが可能です。

トラッキング機能と呼ぶこの機能は ICMP(いわゆる ping)にて確認したい対象(トラック対象)と定期的にパケッ トを送受して到達性を確認します。トラック対象が同じサブネット内にない場合(別の装置を介しての接続や WAN 回線経由の接続など)でも、通信可能かどうかの状態を確認することができます。

上記(1)で解説のポリシーベースルーティンググループと連携することで、ネクストホップや中継先の経路の 状況に合わせてポリシーベースルーティングリスト内からネクストホップを動的に切り替えることができます。

#### (3) 仮想ネットワーク内、仮想ネットワーク間でも使える

ネットワーク・パーティションをサポートする機器においては、その仮想ネットワーク環境においてもポリシー ベースルーティングの使用ができます。

パーティション内での独立したポリシーベースルーティングの他、パーティション間においてもポリシーベー スルーティングを使用してのエクストラネット通信に適用することも可能です。

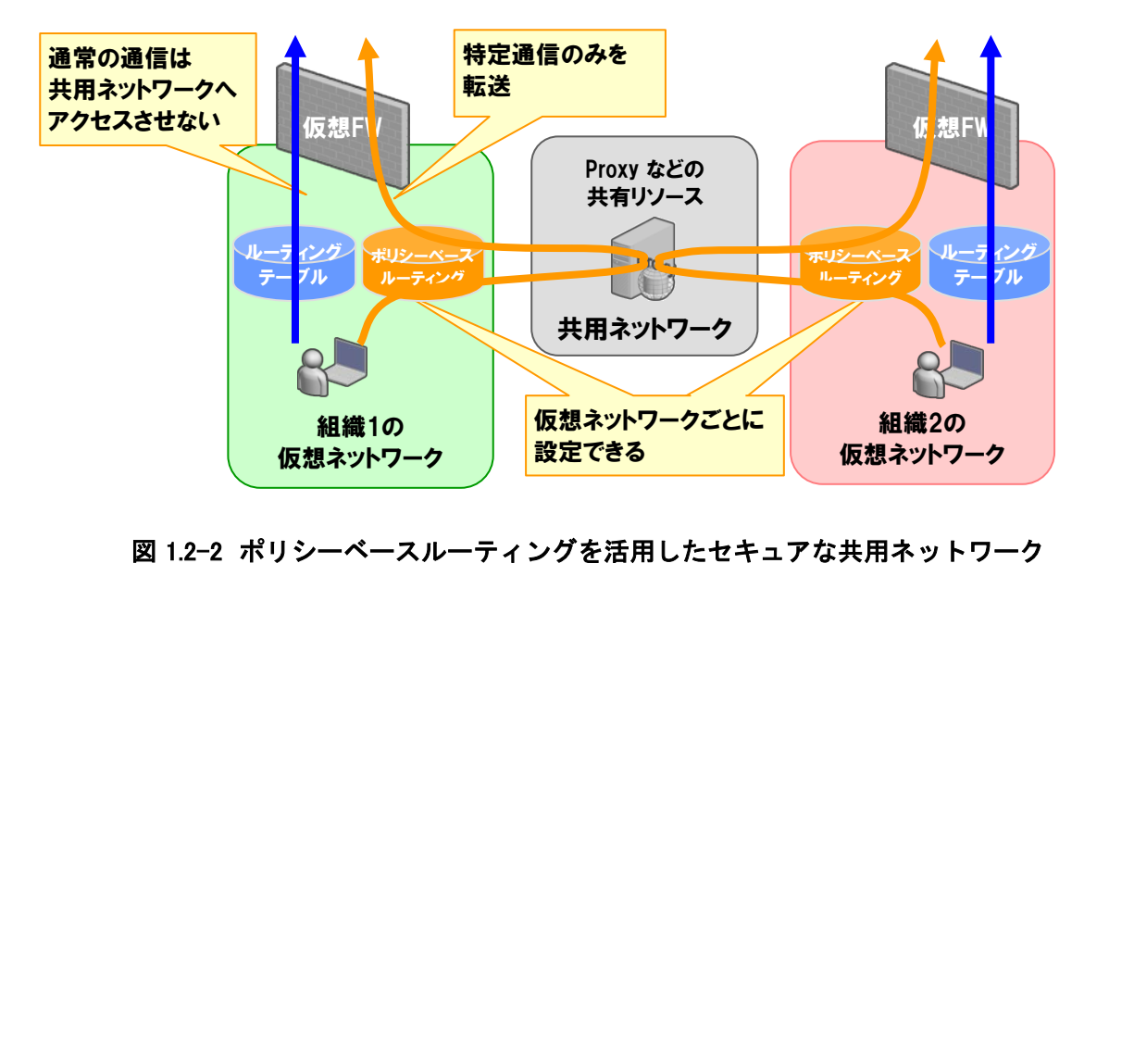

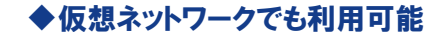

図 1.2-2 ポリシーベースルーティングを活用したセキュアな共用ネットワーク

## <span id="page-8-0"></span>*2.*ポリシーベースルーティングの使用例

ポリシーベースルーティング機能を使ったシステム例を紹介します。

### <span id="page-8-1"></span>2.1 アプライアンス機器に余計なネットワーク負荷をかけない経路変更

昨今では各種アプライアンス機器など特定のアプリケーションやサービス向けの専用機器が増えています。 これらの機器へは、そのアプリケーションやサービスが使う通信のみを一般の通信から分けて転送できれば、 余計なネットワーク負荷をかけることなく効率よく利用することができます。このようなネットワークトラフィックの制 御にポリシーベースルーティングが適しています。

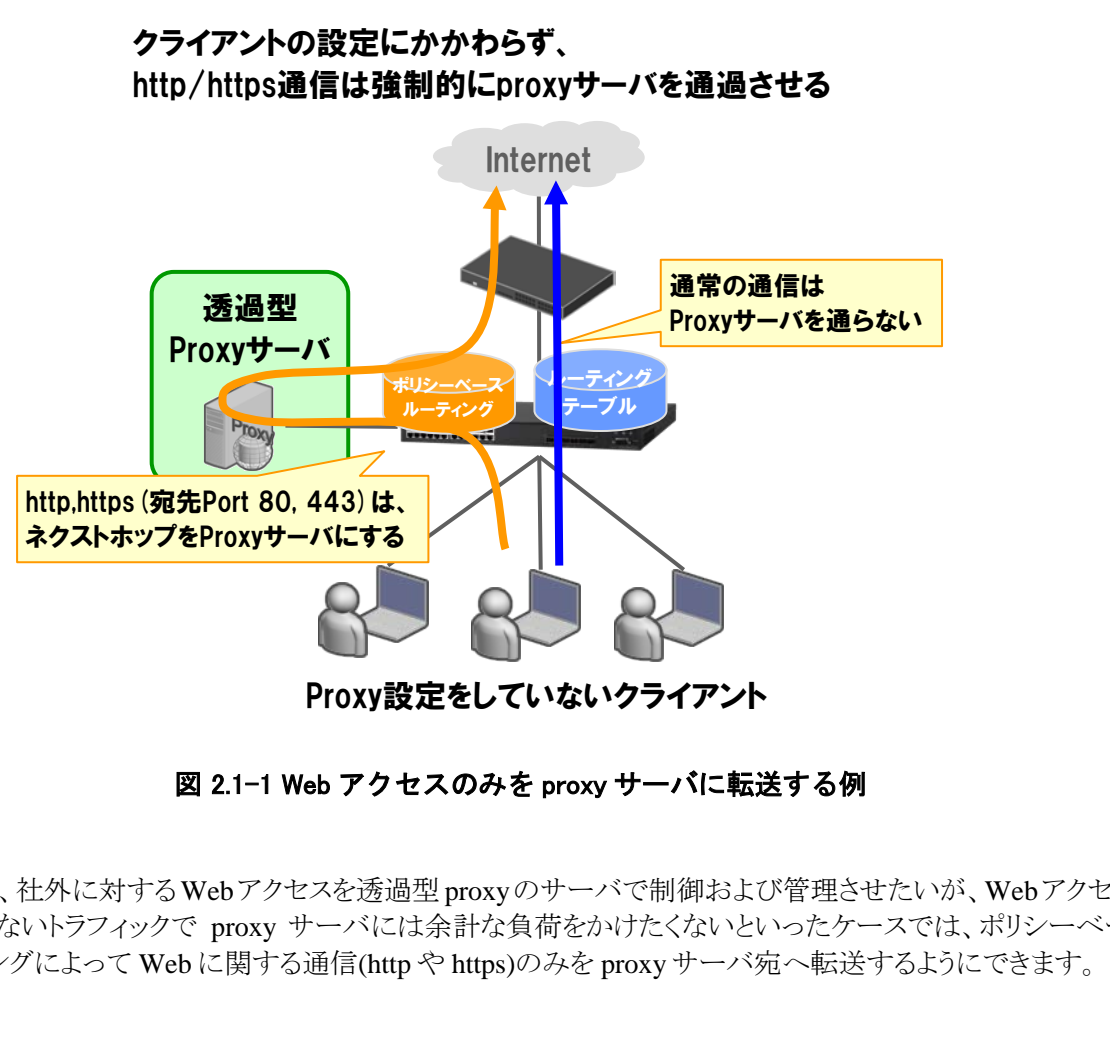

## クライアントの設定にかかわらず、 http/https通信は強制的にproxyサーバを通過させる

図 2.1-1 Web アクセスのみを proxy サーバに転送する例

例えば、社外に対するWebアクセスを透過型proxyのサーバで制御および管理させたいが、Webアクセスと は関係のないトラフィックで proxy サーバには余計な負荷をかけたくないといったケースでは、ポリシーベース ルーティングによって Web に関する通信(http や https)のみを proxy サーバ宛へ転送するようにできます。

#### <span id="page-9-0"></span>2.2 キャリアサービス(WAN 回線)の効率的な使用

拠点間の通信や外部の端末からのリモートアクセス、社内からのインターネット接続など、外部への接続に 用いる回線サービスはその用途、要求別に様々な形態のものが提供されています。通信の内容も多様化して いる現在では、通信の種類や特性に応じて最適な回線を選んだシステムを構築することが望まれます。

例えば、

- •一般のインターネット接続などは低コストで広帯域な公衆回線を利用
- •秘匿性を要する重要な通信は専用線を利用
- •リアルタイム性が要求される通信は帯域保証された回線を利用
- •通常は使用しないが、非常時のみ最低限の通信ができる回線を確保
- •etc.

以上のケースのように、扱う通信の種類や特性によって複数の WAN 回線を使い分けるシステムを構築する 場合にも、ポリシーベースルーティングはお勧めです。

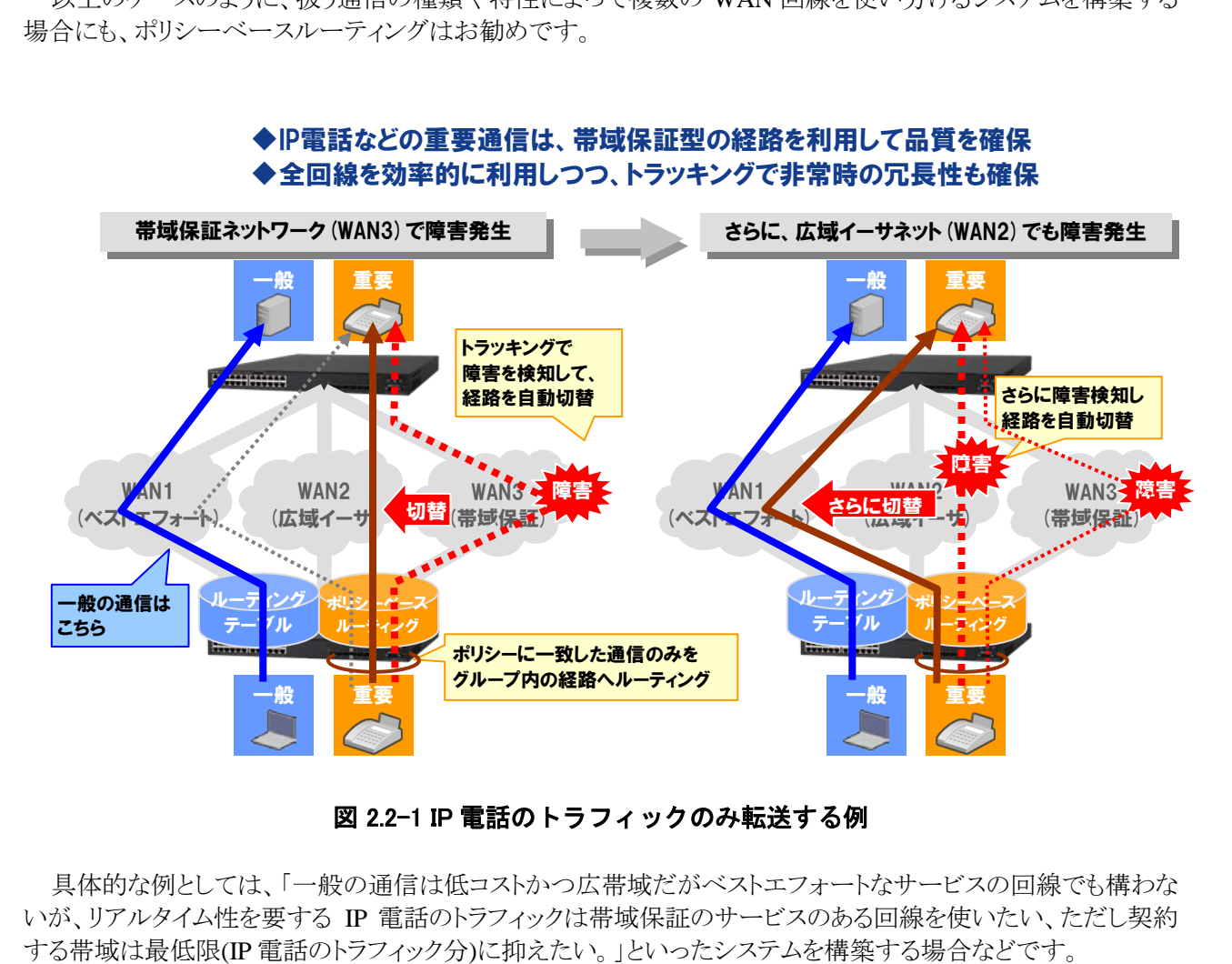

図 2.2-1 IP 電話のトラフィックのみ転送する例

具体的な例としては、「一般の通信は低コストかつ広帯域だがベストエフォートなサービスの回線でも構わな いが、リアルタイム性を要する IP 電話のトラフィックは帯域保証のサービスのある回線を使いたい、ただし契約 する帯域は最低限(IP 電話のトラフィック分)に抑えたい。」といったシステムを構築する場合などです。

ポリシーベースルーティングでは条件にマッチした通信だけを経路変更するため、このように必要な通信分 のみ別回線を利用する、といったことができます。

さらに、ポリシーベースルーティンググループやトラッキング機能により、帯域保証された回線が障害などで 使えなくなった際でもグループに登録した別の回線を経由させ通信不可になることを防ぐ、といった使い方も 可能です。

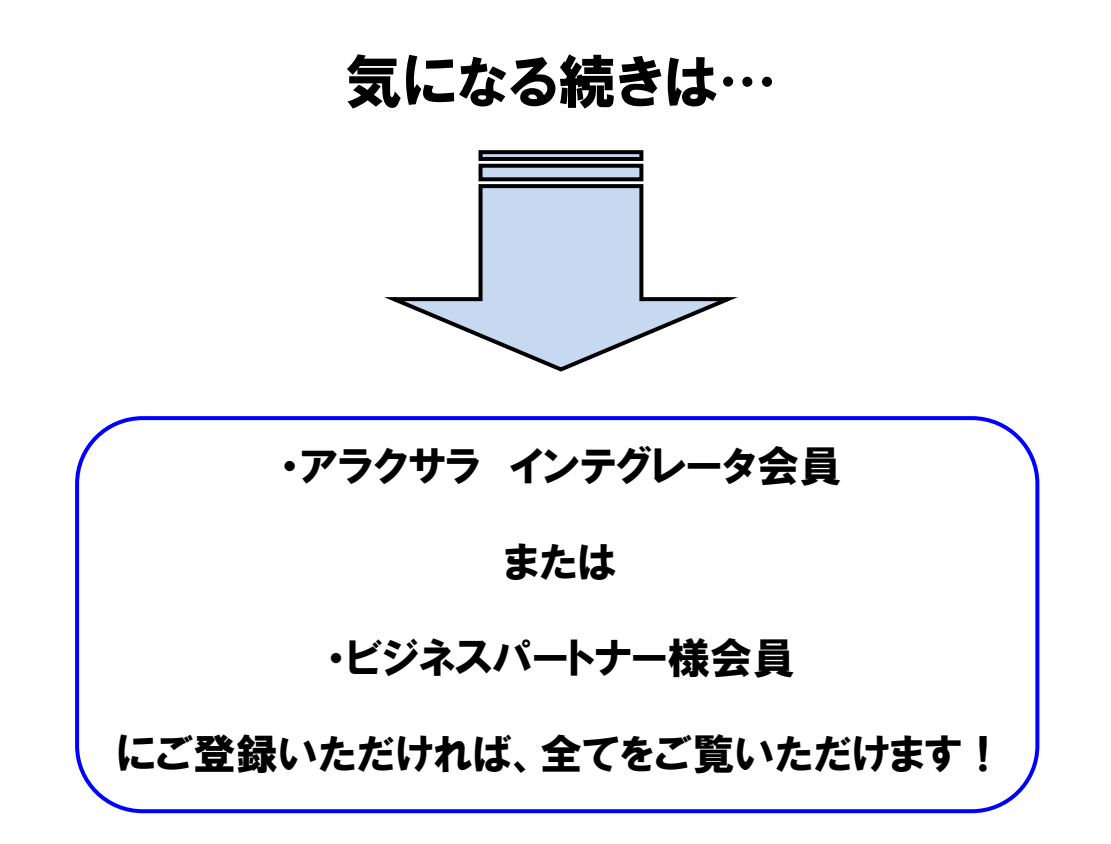

アラクサラ [インテグレータ会員ま](http://www.alaxala.com/jp/contact/webmember/index.html)た[はビジネスパートナー様会員へ](http://www.alaxala.com/jp/partner/bplogin/index.html)登録することで、 アラクサラ製品のご利用にあたり役立つ各種資料(システム構築ガイドなど)を全て 閲覧することができます。ぜひこの機会にご登録下さい。

アラクサラネットワークス株式会社

〒212-0058 川崎市幸区鹿島田一丁目 1 番 2 号 新川崎三井ビル西棟 http://www.alaxala.com/